## **SOC ESTUDIANT, COM PUC CARREGAR EL MEU SALDO?**

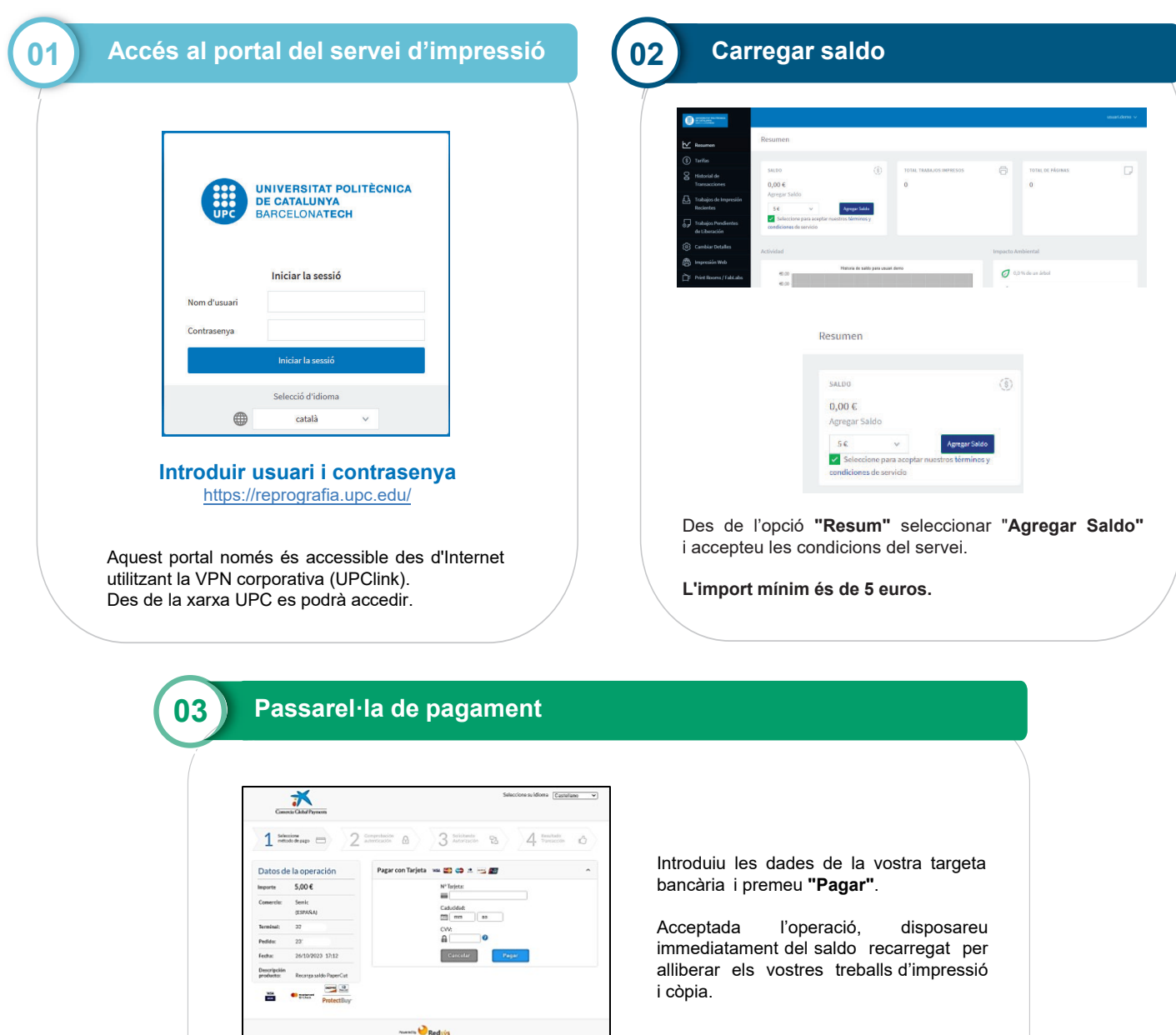

**Necessites ajuda o més informació:** 

https://infraestructures.upc.edu/ca/serveis/reprografia

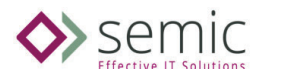

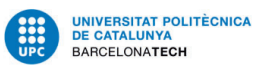